# **1Z0-1080-20Q&As**

Oracle Planning 2020 Implementation Essentials

### **Pass Oracle 1Z0-1080-20 Exam with 100% Guarantee**

Free Download Real Questions & Answers **PDF** and **VCE** file from:

**https://www.leads4pass.com/1z0-1080-20.html**

100% Passing Guarantee 100% Money Back Assurance

Following Questions and Answers are all new published by Oracle Official Exam Center

**C** Instant Download After Purchase **83 100% Money Back Guarantee** 

365 Days Free Update

**Leads4Pass** 

800,000+ Satisfied Customers

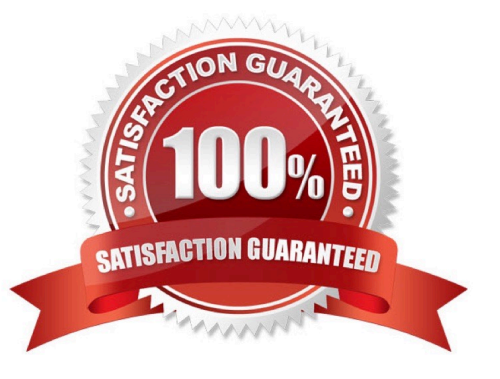

## **Leads4Pass**

#### **QUESTION 1**

Which two clients or command line tools can you download from Planning? (Choose two.)

- A. Data Management
- B. EPM Automate
- C. Strategic Modeling Smart View add-on
- D. Calculation Manager

Correct Answer: BC

Reference: https://docs.oracle.com/en/cloud/saas/enterprise-performance-management-common/ cgsus/1\_about\_epm\_cloud\_new\_sku\_epm\_standard.html

#### **QUESTION 2**

A company has enabled Financials and now would like to make changes to the initial configuration. Which three changes can be made? (Choose three.)

- A. Enabling Expense
- B. Enabling Income Statement
- C. Disabling already enabled features
- D. Adding custom dimensions
- E. Enabling Rolling Forecast
- F. Removing custom dimensions

Correct Answer: ABE

Reference: https://docs.oracle.com/en/cloud/saas/planning-budgeting-cloud/epbca/ fin\_enabling\_financials\_features\_110xdb25742f.html

#### **QUESTION 3**

What three actions can you perform on the data displayed in the Data Integration Workbench? (Choose three.)

- A. Re-register or modify the data source system
- B. Open loaded data in Microsoft Excel
- C. Apply a filter using Equal and a specific value
- D. Apply a filter using Contains and a specific value

E. Drill-through to source from specified data cells

Correct Answer: CDE

Reference: https://docs.oracle.com/en/cloud/saas/enterprise-performance-management-common/diepm/ integrations\_workbench\_filtering\_100x14acdd0a.html

#### **QUESTION 4**

Which three describe the supported rolling forecast time periods in Financials? (Choose three.)

A. 4, 6, or 8 quarters

- B. 4, 12, 36 weeks
- C. 1, 2, 4, 5 years
- D. 13, 26, or 52 weeks
- E. 12, 18, 24, 30, 36, 48, or 60 months
- Correct Answer: ADE

Reference: https://docs.oracle.com/en/cloud/saas/planning-budgetingcloud/epbca/GUID-71622AFDC1F0-4D40-A36F-85FA8AA305B6.pdf (5-12)

#### **QUESTION 5**

Which two tasks can be scheduled as a job in Planning? (Choose two.)

- A. Import or export data
- B. Create snapshots
- C. Promote a Planning Unit
- D. Execute Data Maps
- Correct Answer: AC

Reference: https://docs.oracle.com/en/cloud/saas/planning-budgeting-cloud/pfusa/ job\_types\_100xc5512062.html

[Latest 1Z0-1080-20 Dumps](https://www.leads4pass.com/1z0-1080-20.html) [1Z0-1080-20 Practice Test](https://www.leads4pass.com/1z0-1080-20.html) [1Z0-1080-20 Exam](https://www.leads4pass.com/1z0-1080-20.html)

**[Questions](https://www.leads4pass.com/1z0-1080-20.html)**